## NASZA NOWA HUTA Magazyn Informacyjny Rady Dzielnicy XVIII 6 listopada 2015 r. NOWOHUCKA LIGA PARAFIALNA

Idea Nowohuckiej Ligi Parafialnej zrodziła się w głowie jednego człowieka, a potem dzięki jego determinacji i pracy ta idea stała się rzeczywistością. Człowiekiem od którego to wszystko się zaczęło i który konsekwentnie, od 12 lat, oddaje Nowohuckiej Lidze Parafialnej swoje serce i siły jest Andrzej Kowalik członek Zarządu Rady Dzielnicy XVIII.

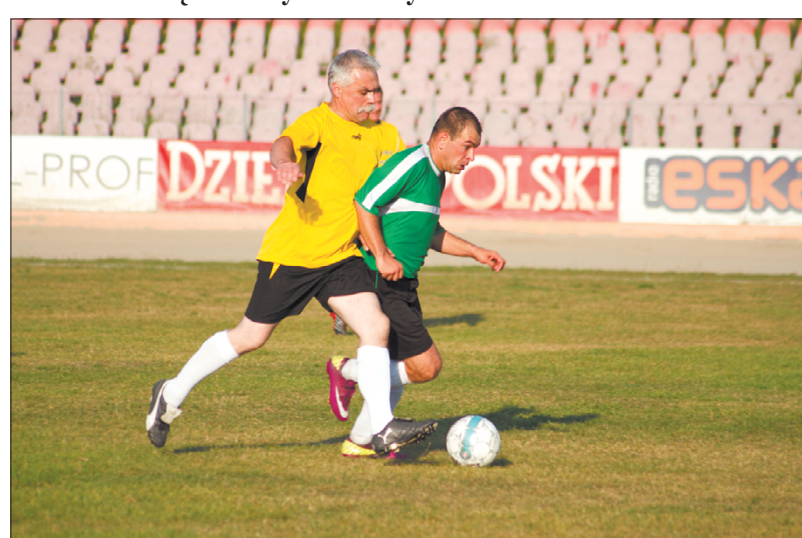

## Kapitan Andrzej Kowalik w natarciu.

Ciągle pamięta, jak to się wszystko zaczęło. -  $W$  2002 roku rzuciliśmy pomysł zagrania na parafialnym festynie - to był maj. Pomysł nie zyskał jednak akceptacji ówczesnego proboszcza księdza Józefa Gwozdowskiego. Powiedział: mecz - tak, ale nie podczas festynu – nie będziemy łączyć dwóch imprez. Padła propozycja zagrania podczas odpustu parafialnego we wrześniu - tak też się stało. Wtedy zagraliśmy mecz parafianie kontra księża. Zaraz po meczu przyszła refleksja – co dalej? Bez sensu czekać aż rok po to, by znów zagrać jeden mecz. Rozgrywanie takich meczów, jak ten pierwszy częściej szybko przejadłoby się parafianom. Zrodził się pomysł stworzenia Nowohuckiej Ligi Parafialnej. Pierwsza edycja odbyła się wiosną 2004 r. Pierwszy skład zebraliśmy w najprostszy sposób: poprzez ogłoszenia parafialne, oraz kartkę powieszoną na tablicy ogłoszeń - kto chce przyjść i zagrać, proszę się stawić tu a tu, wtedy a wtedy. Okazało się, że pomysł był trafio-

ny. Parafia wtedy była względnie nowa (powstała w 1999 r.) inicjatywa ciekawa - chwyciło. Tak powstała drużyna Matki Bożej Pocieszenia. Warto zaznaczyć, że z tego pierwszego składu zostały w naszej drużynie dwie osoby: ja i ksiądz Marek Ostapiszyn, niezwykle efektywny zawodnik - wspomina Andrzej Kowalik. Przez te 12 lat w ramach Ligi rozegranych zostało ponad 600 meczy, rozgrywki odbywają się systemem każdy z każdym, mecz i rewanż. Drużyna, która zdobędzie najwięcej punktów, zostaie mistrzem.

Tegoroczna Nowohucka Liga Parafialna zakończyła się w niedzielę 18 października 2015 roku. Wtedy to na Mszy św. o godz. 10.00 w Parafii Matki Bożej Pocieszenia przy ul. Bulwarowej odbyło się podsumowanie sezonu. Oto jak wspomina ten dzień, ksiądz Marek Ostapiszyn SAC, grający w Lidze od samego początku:

Patrząc na przedstawicieli poszczególnych drużyn, którzy odbierają nagrody w postaci ufundowanych przez sponsorów (panią Małgorzatę Bartkowską, prezes firmy Margaret, oraz pana Stanisława Moryca, przewodniczącego Rady Dzielnicy XVIII) pucharów nasuwa się refleksja, czy Kościół i boisko piłkarskie mają coś wspólnego, czy da się to wszystko pogodzić, czy warto...

Przede wszystkim wiara, którą zostawił nam Chrystus, to nie jest coś prywatnego. To nie jest szereg czynności czy praktyk, które mają być naszą tajemnicą i zamknięte powinny być w sercu czy czterech ścianach domu.

Człowiek jest z natury istotą społeczną i tylko wtedy może się rozwijać i być szczęśliwy, gdy przebywa z drugim człowiekiem. Wiara nasza to bardzo konkretny sposób na postrzeganie świata na życie. Dlatego to, co w sercu we wnętrzu ludzkim, pełne swoje oblicze osiąga dopiero wtedy, gdy może ujawnić się w konkretnych słowach, czynach, zachowaniach, postawach. Przebywanie codziennie z

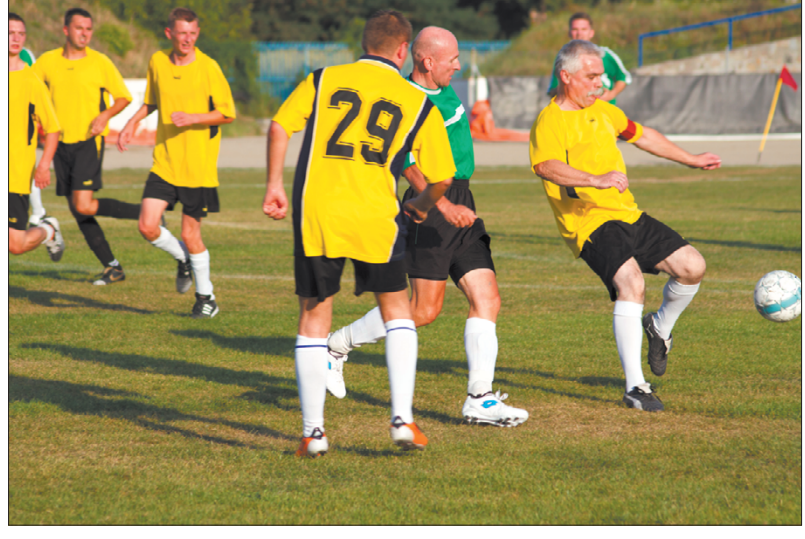

Zawodnicy drużyny parafii MB Pocieszenia.

dzą do drużyny. Oni patrzą często na swoich ojców, znajomych i uczą się wtedy najbardziej i najwięcej tak bez słów, naśladując...

I tak, gdy biegamy za piłką czy czekamy poza boiskiem na zmianę, dziezwycięzcom i do zobaczenia w następnym sezonie...

Zwycięzcą tegorocznej edycji została drużyna z Parafii Matki Bożej Zwycięskiej z Borku Fałęckiego, kolejne miejsca zajęli: drużyna z Para-

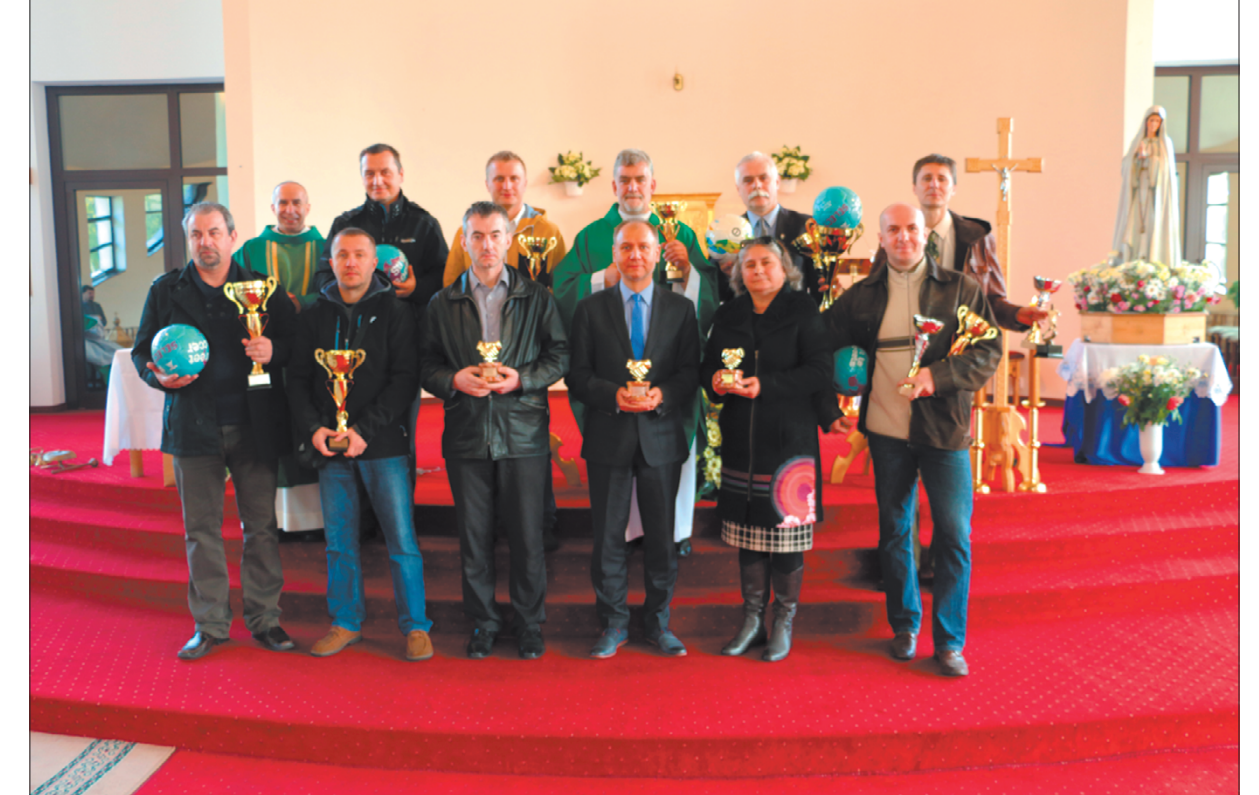

Zwycięscy Nowohuckiej Ligii Parafialnej w roku 2015.

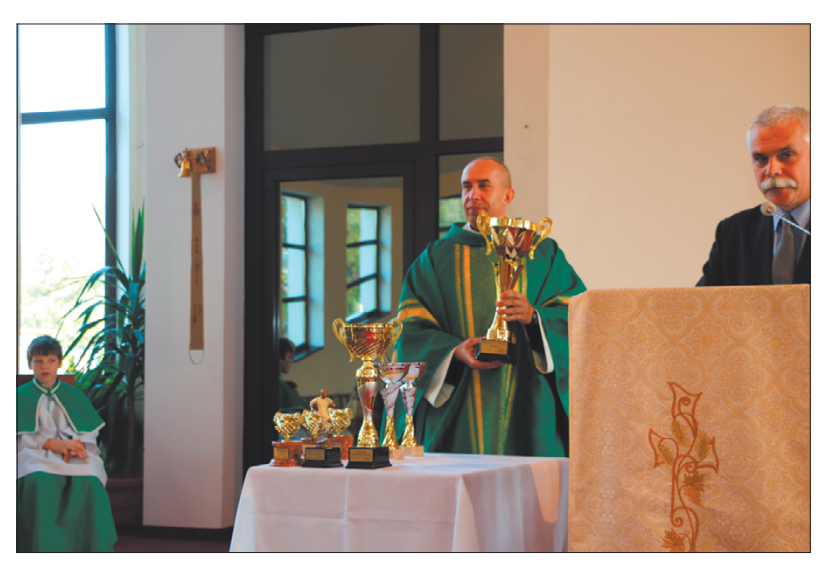

Ks. Marek Ostapiszyn SAC z pucharem Nowohuckiej Ligi Parafialnej.

drugim człowiekiem to takie dzielenie się sobą, odbywa się w bardzo różny sposób. Także na boisku piłkarskim, gdzie można zgubić zbędne kilogramy, wyładować czy rozładować stres, emocje, spotkać znajomych, poczuć się przez ten czas jak prawdziwy sportowiec, rywalizując ze sobą o punkty i końcowy sukces. Ale to też miejsce, gdzie jest czas na dawanie świadectwa swojej wiary, czyli co mi w sercu gra i co jest najważniejsze – jak potrafię panować nad sobą, emocjami, rozwiązywać problemy jeśli się pojawią, na ile moja wiara determinuje moje poczynania, a na ile emocje. To dawanie świadectwa i przykładu młodym, którzy przychoją się rzeczy ważne, a nawet wielkie. Podejmowana niezmiennie już od kilkunastu lat przez grupę zapaleńców pod kierunkiem Pana Andrzeja Kowalika inicjatywa to nie tylko kopanie piłki. To próba łaczenia spedzania wolnego czasu, sportowej rywalizacji, elementów edukacji młodych, kształtowania czy hartowania swego charakteru pod płaszczem naszej patronki Matki Bożej Pocieszenia. Dobrze, że tak się dzieje i że tak można, bo wtedy człowiek jest silniejszy na ciele i na duchu. Inaczej patrzy na świat i łatwiej mu sprostać oczekiwaniom rodziny, wymaganiom pracodawcy czy innym problemom, które się pojawiają. Chwała tegorocznym

fii NSPJ, os. Teatralne, na 3. miejscu: drużyna z Parafii Matki Bożej Królowej Polski Arka Pana, czwarte drużyna z Parafii św. Grzegorza z Ruszczy, piąte organizator, drużyna z Parafii Matki Bożej Pocieszenia, ul. Bulwarowa, szóste miejsce zajęła ekipa z Parafii św. Jakuba z Więcławic. Królem strzelców został Wojciech Król z mistrzowskiej drużyny z Borku Fałęckiego. W klasyfikacji fair play prowadzonej w tych rozgrywkach po raz pierwszy w historii ligi zwyciężyłyły dwie drużyny: Borek Fałęcki i Więcławice. W dodatkowych rozgrywkach o puchar ligi również zwyciężył Borek Falęcki, pokonując w finale drużynę Arki Pana 3:1.

Rada Dzielnicy XVIII Nowa Huta; os. Centrum B 6; 31-927 Kraków; tel. 12-644-78-40, e-mail: rada@dzielnica18.krakow.pl; www.dzielnica18.krakow.pl. Zarząd: przewodniczący Stanisław Moryc; zastępca przewodniczącego Józef Szuba; członkowie zarządu Małgorzata Bąk, Andrzej Kowalik, Mariusz Woda. Redakcja kolumny: Rada Dzielnicy XVIII.